convertisseur pour le morse elektor mai 1983

Avec un programme de décodage de R. Unterricker

1

Possesseurs du Junior Computer qui lisez ceci et ne savez pas décoder un signal morse à l'oreille, perdez tout espoir de l'apprendre jamais! Car, quan<sup>d</sup> vous aurez réalisé le circuit de mise en forme du signal CW et programmé votre micro-ordinateur à l'aide du logiciel publié ici, c'en sera fini pour toujours avec les velléités d'apprentissage du morse: sur votre écran défileront, en clair, les messages décodés par le Junior Computer et vous n'aurez plus rien d'autre à faire que de vous extasier.

# **convertisseur polir le morse**

Mise en forme numérique du signal morse et traitement à l'aide du Junior Computer

Que le morse est un système de télégraphie électromagnétique et de code de signaux utilisant des combinaisons de points et de traits, personne ne l'ignore. Mais ce que l'on sait moins, c'est l'importance des intervalles. En effet, à l'intérieur de la séquence de codage d'une lettre, les intervalles entre points et traits doivent être d'une longueur inférieure au double de la durée d'un point. Entre deux lettres d'un même mot, la durée de l'intervalle est supérieure au double de la durée d'un point, mais inférieure au quadruple. Entre deux mots, la pause dure l'équivalent de quatre points. La difficulté posée par le décodage automatisé du morse est que ces durées sont toutes relatives: il n'existe aucune valeur absolue. Ce qui n'est pas un problème pour l'être humain tant que les durées restent perceptibles, devient très vite impossible pour une machine, à plus forte raison encore lorsque le signal requ provient d'une main humaine. Une autre difficulté provient de l'inévitable apparition sporadique de signaux parasites dont l'origine est multiple: perturbations atmosphériques, interférences, superposition totale ou partielle de signaux voisins, bruits, etc.. Là encore, l'oreille

humaine exercée s'affranchit facilement de difficultés sur lesquelles bute la machine. Il est certes rassurant de découvrir encore, de temps à autres, des points où l'homme garde sa suprématie sur la machine, mais en la circonstance, c'est embêtant. L'ordinfteur est absolument incapable de faire ~oi que ce soit de cohérent à partir du signal morse tel qu'il apparaît en sortie d'un récepteur. D'où la nécessité d'un dispositif de mise en forme numérique après suppression ( ou du moins atténuation) des parasites. Le principe retenu consiste à convertir les traits et les points en un signal carré à durée d'impulsion variable. A charge de l'ordinateur d'en tirer une information pertinente!

La figure 1 illustre la structure du système que nous avons conçu. Le terminal de visualisation peut aussi être remplacé ou complété par une imprimante.

# **L'interface.**

La fonction du circuit est celle d'un décodeur de signal audio. Lorsque l'entrée reçoit un signal de fréquence de 1 kHz, la sortie passe au niveau logique haut. En l'absence de signal convenable, elle est au niveau logique bas. La discontinuité du signal de 1 kHz donnera lieu à un signal carré dont les impulsions seront de durée variable: ces variations correspondent précisément aux variations des durées entre traits et points.

L'oscillateur de battement du récepteur (BFO} permet d'accorder le signal d'entrée à 1 kHz; comme l'interface ne réagit qu'à cette fréquence, on peut considérer que l'effet de nombreux parasites est ainsi fortement atténué. Cette sélectivité, bien que forte, ne suffit pourtant pas à assurer à l'interface une immunité totale contre tous les parasites, notamment les plus brefs. C'est pourquoi on a également prévu un intégrateur dont la fonction est de ne laisser passer que les impulsions utiles.

Grâce aux signaux reproduits sur la figure 2, le lecteur pourra se faire une idée précise du fonctionnement du circuit que l'on découvrira dans son intégralité en figure 3. L'entrée de l'interface est dotée d'un potentiomètre d'adaptation de niveau. Al et A2 forment un filtre actif dont la fréquence centrale est de 1 kHz. Après quoi le signal subit une amplification (x 10) à travers A4 dont la boucle de contre-réaction limite le signal à 600 mV environ grâce à D1 et D2. Après une légère atténuation (R11 et Rl2} le signal parvient à l'entrée du 567 à travers C2. La broche 18 d'IC 2 passe au niveau logique bas dès l'apparition d'un signal de 1 kHz sur l'entrée: en même temps la LED D5 s'allume. A ce niveau, les impulsions très brèves passent encore et donnent lieu à des niveaux logiques parasites. C'est alors qu'interviennent IC3 ... IC5. Le premier, un OTA du type CA 3080, est monté en intégrateur dont la constante de temps est déterminée par le courant drainé à travers R27 par la broche 5. La valeur de ce courant est déterminée par Cl3. Comme on le voit sur la figure 2,

**2** 

1kHz

SV  $\sim$ 

SV

sv-

 $2.5V$ 

0

 $5V$ 0 cet intégrateur ralentit les variations de tension entre les niveaux logiques. IC4 est un suiveur de tension (afin d'éviter une surcharge de Cl3); IC5 est monté en comparateur dont le seuil est fixé à 2,5 V = ; sa sortie (broche 6) ne bascule que lorsque le signal d'entrée dépasse ce seuil. Le signal de 1 kHz filtré est également appliqué à A3 qui n'en amplifie que les demi-alternances positives pour les appliquer au galvanomètre M1 (  $100 \mu$ A); ce qui permet à l'utilisateur de suivre l'accord de la fréquence du signal d'entrée. La diode D7 fournit une tension de référence de 0,6 V lorsque le strap en pointillés est mis en place: sa fonction est liée au réglage du galvanomètre, sur lequel nous reviendrons ultérieurement.

La LED D4 indique la surmodulation de l'interface.

## Réglage

La mise au point de l'interface commence par celle du galvanomètre. Implantez le strap dessiné en pointillés et ajustez P2 de façon à obtenir une déviation à pleine échelle de l'aiguille du galvanomètre. Retirez le strap...

Le récepteur ondes courtes peut être mis en service à présent. Mettre Pl en position moyenne, et rechercher une station dont

**1 Récepteur** Signal mors

Recepteur **1 kHz**<br>O.C. Signal numérique **intervention de la Signal vidée** Code ASCII (Elek) terminal Micro-Logiciel processeur Signaux en sortie **"trait"**  " point" du récepteur,  $, \nu$ du décodeur audio  $\Box$ (sans parasites) du décodeur audio  $\Box$ (avec parasites)  $_{\circ}$  1 de l'intégrateur **L...--...Jn.\_ \_\_\_** du démodulateur 83064 2

convertisseur pour le morse elektor mai 1983

**Figure 1. Structure d'un système de décodage automatisé . Le présent article ne décrit que l'interface de mise en forme des signaux morse et le logiciel; le récepteur, le système à µPet le**  terminal de visualisa· tion sont **supposés acquis.** 

Console

83054 1

Figure 2. Diagramme (fortement simplifié) des signaux de l'interface. La différence de longueur entre les signaux morse donne lieu è des impulsions de longueur variable. Les parasites sont supprimés par intégration (déclenchement retardé) du signal transmis.

5-41

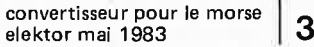

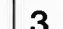

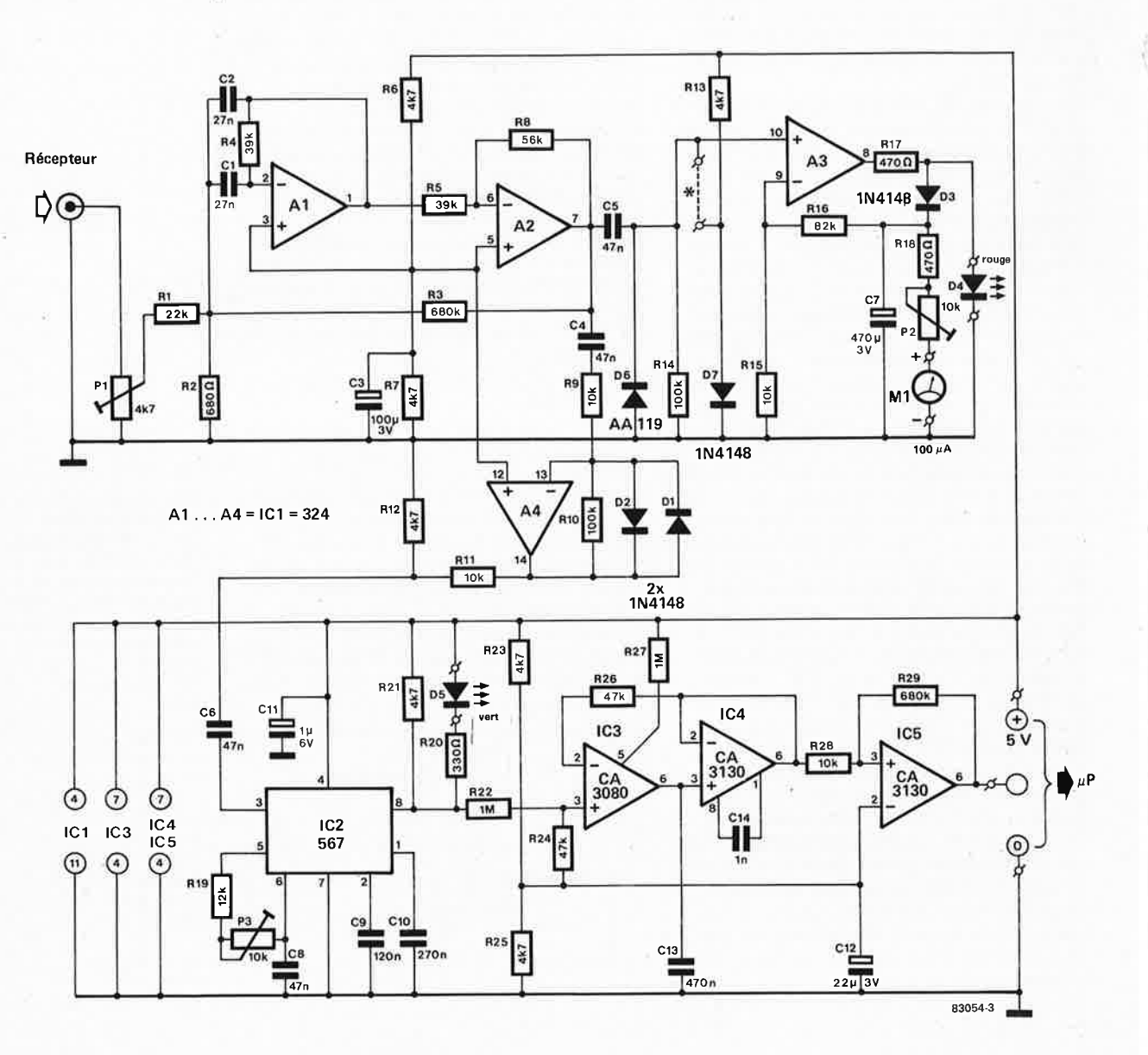

**Figure 3. C'est grâce à un décodeur de signal audio (IC 2) que** l'inter**face morse assure la mise en forme du signal analogique, inutilisable tel quel par** le **microprocesseur. L'utilisation du convertisseur est facilitée par l'adjonction**  d'un **dispositif de visualisation relative**ment **complexe,** mais tout à fait justifié.

le signal (morse de préférence) fasse dévier fortement l'aiguille du galvanomètre. En cas de surmodulation, réduire la sensibilité à l'aide de Pl . Il faut ensuite accorder le détecteur de signal à l'aide de P3, de telle sorte que la LED D5 clignote au rythme du signal morse. On constatera que la plage d'accord est assez large; la position idéale de P3 est au milieu de cette plage. A présent l'interface est prête à l'usage. Nous nous séparons ici, des possesseurs de cartes Z80A qui se reporteront à l'article consacré au décodage du morse avec un logiciel pour Z80.

# Logiciel de décodage pour 6502

Le programme de décodage que nous proposons pour le 6502 a été étudié de telle sorte qu'il soit utilisable aussi bien avec le Junior Computer "normal" qu'avec la version DOS. La connexion de la carte

dinterface pour le morse est effectuée via PB7 (6532). Une clef morse pourra être reliée au même point à l'aide du circuit de la figure 5.

Le processeur commence par comparer la longueur des signaux reçus jusqu'à ce qu'il détecte une différence d'au moins 50 ms entre eux. Il ne prend pas en compte des signaux d'une longueur inférieure à 80 ms. Aussitôt qu'une différence de durée d'au moins 50 ms a été détectée, il entreprend le décodage des signaux reçus et mémorisés, dont le premier trait est considéré comme longueur de référence; à chaque réception d'un nouveau trait, il entreprend la correction éventuelle de cette référence; on peut donc considérer que le programme ne sera pas perturbé par des variations de la vitesse de transmission.

Le programme imprime 64 caractères par ligne, puis émet automatiquement une

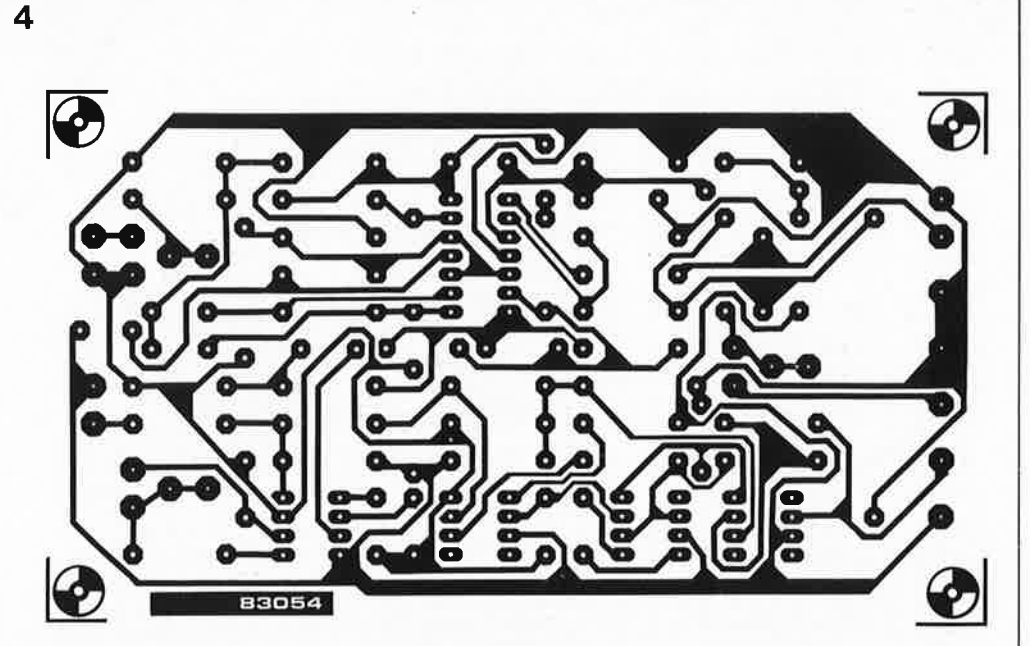

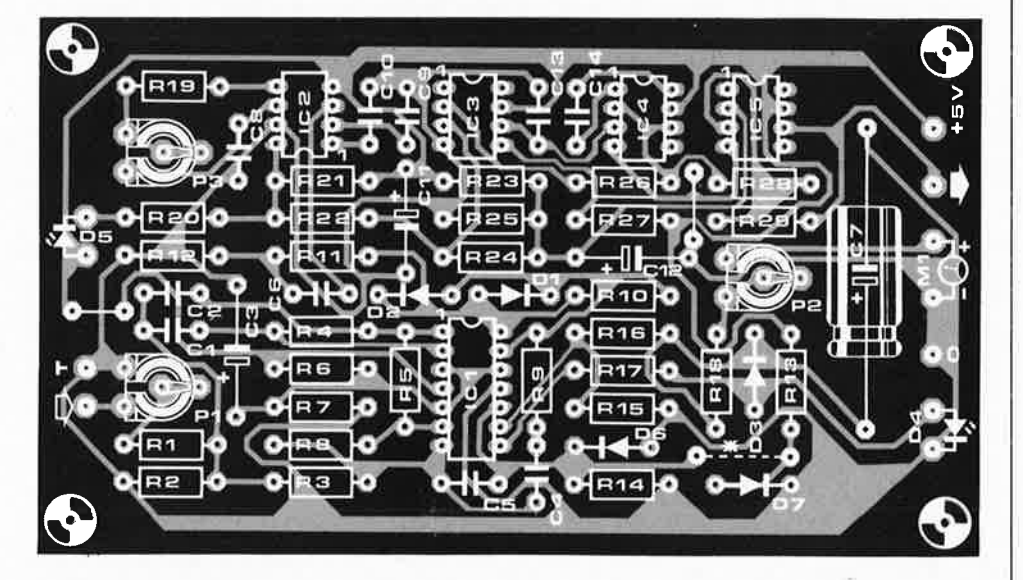

instruction "Carriage Return Line Feed". Les critères essentiels pour le décodage sont les suivants:

- différence minimale entre la durée d'un point et celle d'un trait au début du programme;
- durée minimale de l'intervalle entre caractères de mots différents et à l'intérieur d'un même mot;
- durée minimale d'un trait:

Lorsque le programme "se plante" (ça arri**ve ... ),** on peut le relanper facilement à l'aide de la touche NMI.

L'ordinogramme de la figure 6 illustre la structure du programme en détails; il ne nous est pas possible de publier ici le listing complet qui prendrait trop de place; aussi, nous contenterons-nous de commenter certains aspects particulièrement dignes d'intérêt. ·

Après avoir déterminé la durée de référence REFT, le processeur attend l'arrivée d'un

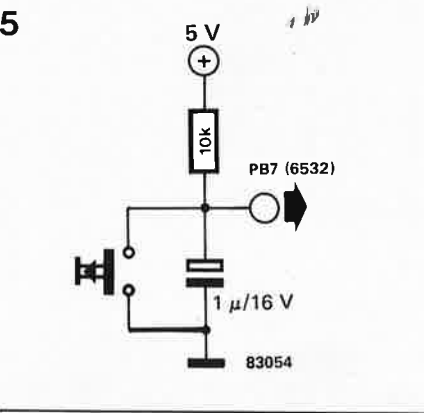

signe (entre les labels MJ et MK) pendant une durée maximale équivalente à 18 durées de référence - à défaut de quoi, le dernier caractère reçu ne serait jamais décodé! Le sous-programme LDTIM normalise la durée figurant dans TIME d'après celle

convertisseur pour le morse elektor mai 1983

**Figure 4. Dessin du circuit imprimé avec sérigraphie pour l'implantation des composants du convertisseur de signal morse.** 

### **Liste des composants**

Résistances :  $R1 = 22 k$  $R2 = 680 \Omega$ R3,R29 = 680 k  $R4.R5 = 39 k$ R6,R7,R12,R13,R21,  $R_{23, R25} = 4k7$  $RS = 56 k$ R9,R11,R15,R28 = 10 k  $R10, R14 = 100$  k  $R16 = 82k$  $R17, R18 = 470 \Omega$  $R19 = 12k$  $R20 = 330 \Omega$ R22,R27 = 1 M  $R24. R26 = 47 k$  $P1 = 4k7 aj.$ P2,P3 =  $10 \text{ k}$  aj.

Condensateurs:  $C1.C2 = 27 n$  $C3 = 100 \mu/3$  V C4,C5,C6,C8 = 47 n  $C7 = 470 \mu/3$  V  $C9 = 120 n$ C10=270n C11 = 1  $\mu$ /6 V  $C12 = 22 \mu/3$  V  $C13 = 470n$  $C14 = 1 n$ 

Semiconducteurs: D1,D2,D3,D7 = **1N4148**  D4 = LED rouge D5 = LED verte D6=AA119 IC1 = LM 324 IC2 = LM 567 IC3 = **CA** 3080 IC4,IC5 = CA 3130

Divers: M1 = galvanomètre 100  $\mu$ A

**Figure 5. La mise en place d'une clef de manipulation permettra au néophyte de se faire la main; le circuit ci-contre pourra être appliqué directement à PB7 du Junior Computer.** 

### convertisseur pour le morse elektor mai 1983

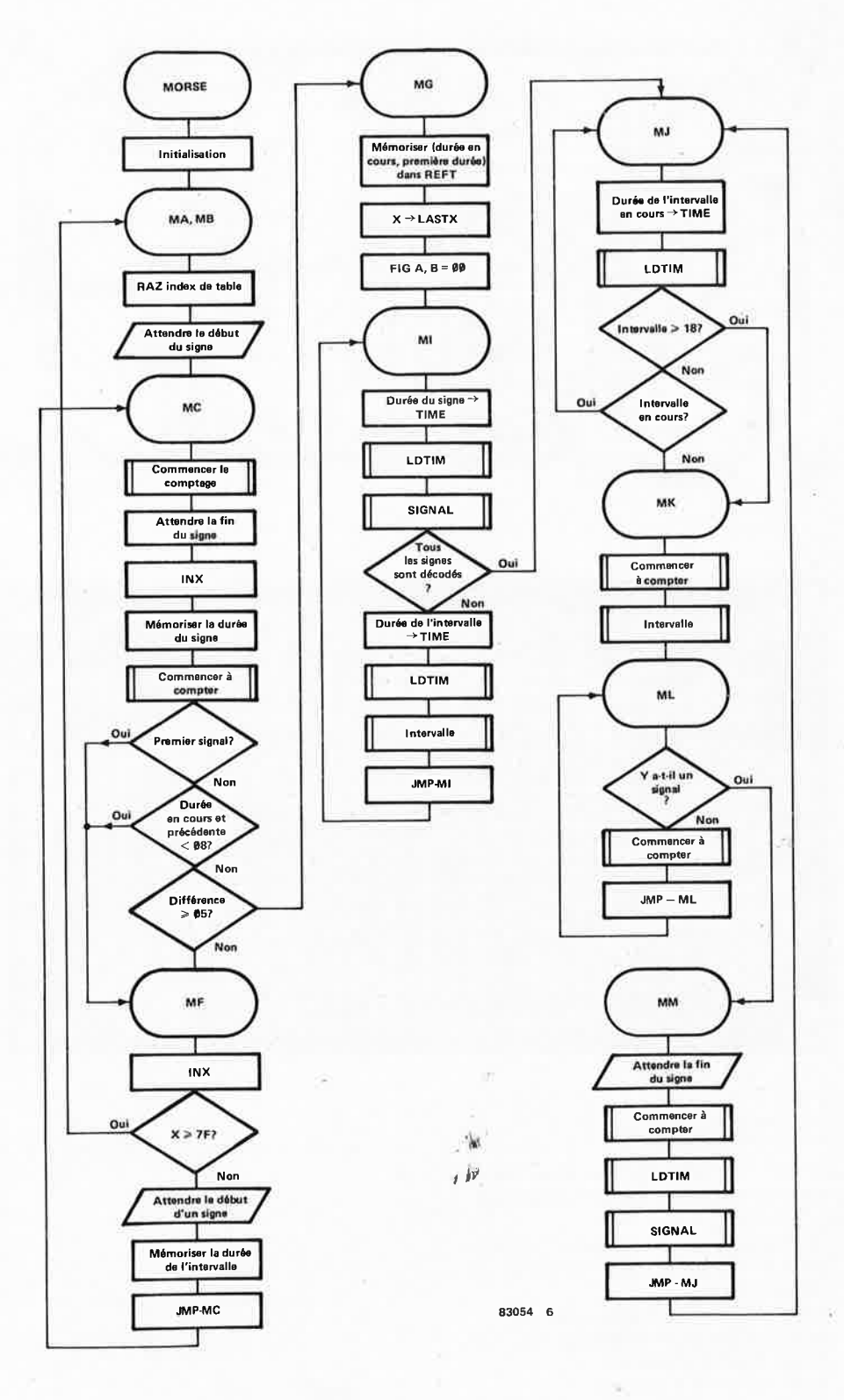

Figure 6. Ordinogramme du logiciel de décodage morse pour 6502. On <sup>y</sup> trouve le programme principal (sur la page de gauche) et les routines (sur la page de droite). **Seules les plus importantes d'entre elles sont représentées** ici: **ainsi PRSP,** PRCHA, **SHFTIN <sup>n</sup>'apparaissent pas** ici.

> que contient REFT. Le facteur ØC est utilisé pour minimiser les effets de la division arrondie REFT = 0C x TIME/REFT Le sous-programme FIGURE compare le signe morse contenu dans FIGA, B avec les signes correspondants aux caractères ASCII 22... 5A. Lorsque le résultat de la comparaison est positif (identification),

le caractère ASCII décodé est imprimé; tandis que lorsque l'identification échoue, <sup>c</sup>'est un astérisque qui est imprimé. Le code erreur du morse (8 points) est retranscrit par le caractère ASCII 23 ("\*"). Le sous-programme SHFTIN assure le transfert d'un signe (point ou trait) reçu dans le tampon FIG A ou FIG B. Comme on le voit

convertisseur pour le morse elektor mai 1983

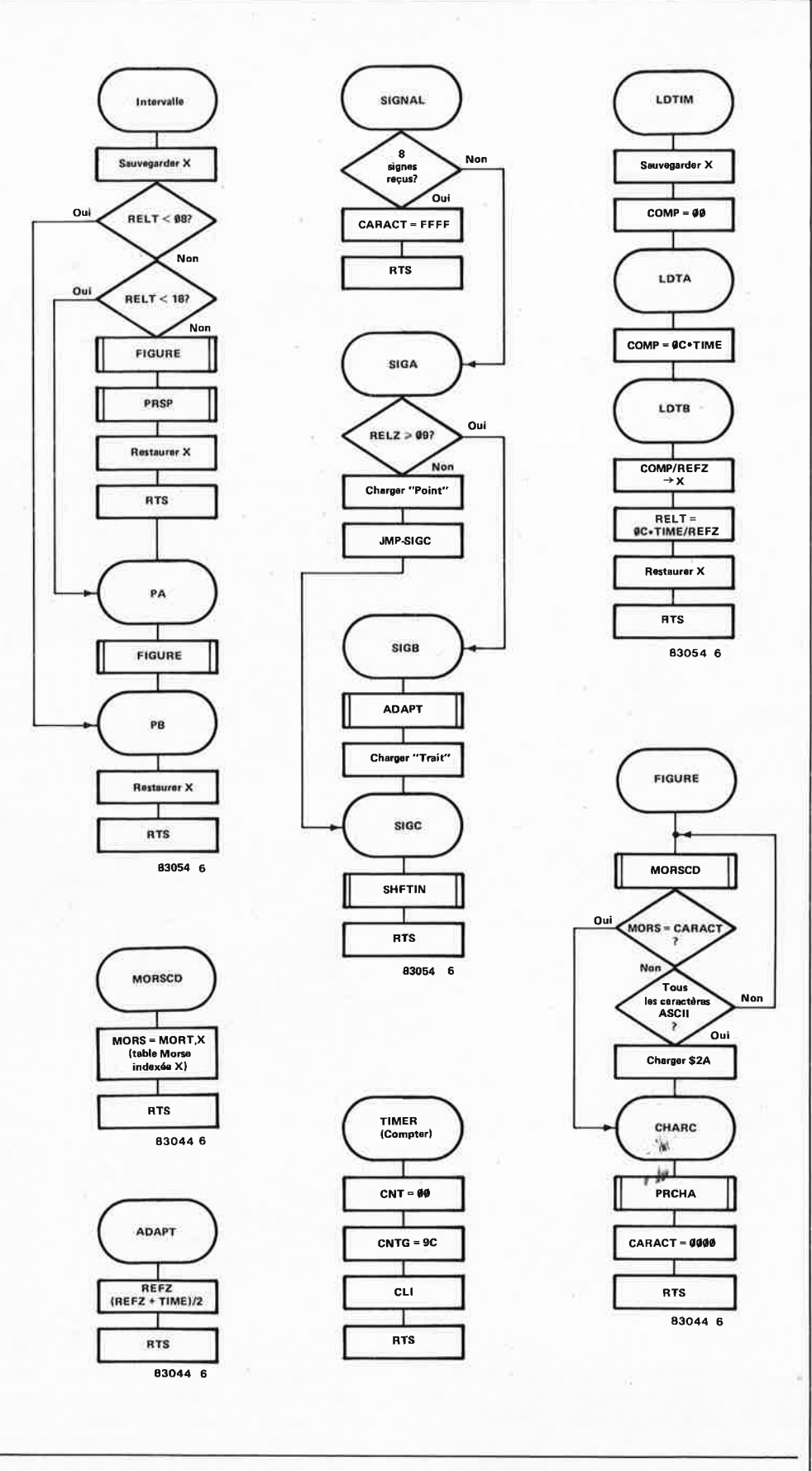

sur la figure 7, 00 signifie "vide", 01 un point et 10 un trait; c'est 11 qui indique qu'il y a une erreur...

# **Mode d'emploi**

L'espace mémoire requis par le programme <sup>s</sup>'étend de 4000 à 7FFF (RAM); ainsi

une carte 16 K RAM dynamique fait l'affaire. L'adresse de lancement est **4000.**  Comme l'organisation du Junior Computer <sup>n</sup>'est pas la même dans les versions standard et DOS, nous proposons deux versions du logiciel de décodage. L'EPROM programmée est à mettre en place sur le support d'IC4 de la carte d'interface du Junior

**Tableau 1** 

**Tableau 2** 

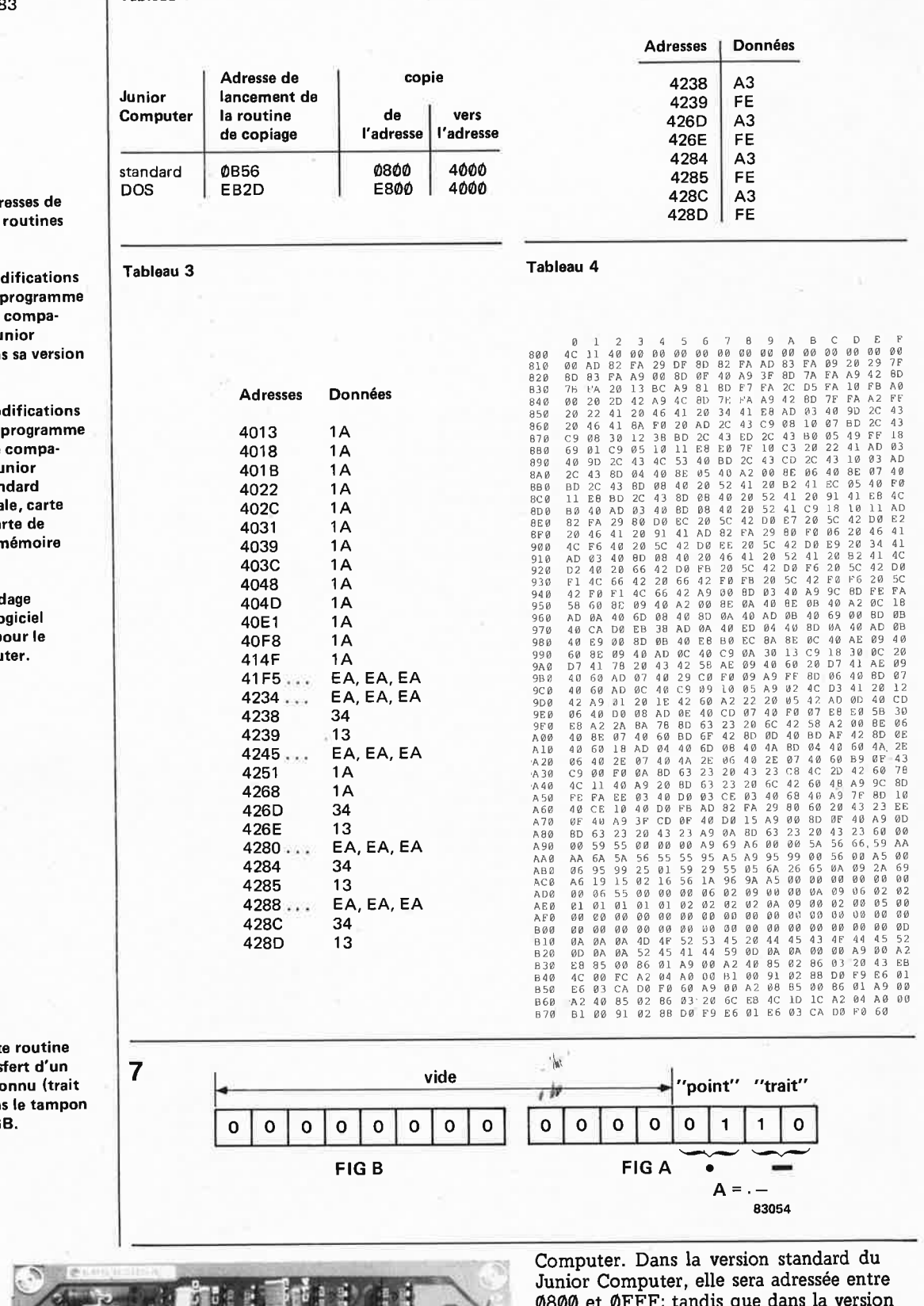

**Tableau 1. Adresses de lancement des routines de copiage.** 

**Tableau 2. Mod à apporter au programme**  pour le rendre **tible avec le Junior Computer dans DOS.** 

Tableau 3. Mo à apporter au pour le rendre tible avec le Ju Computer stan (carte principa d'interface, car bus, carte de n sur le bus).

Tableau 4. Vic mémoire du lo de décodage p **Junior Compu** 

Figure 7. Cett assure le trans signe morse co ou point) dans FIGA ou FIG

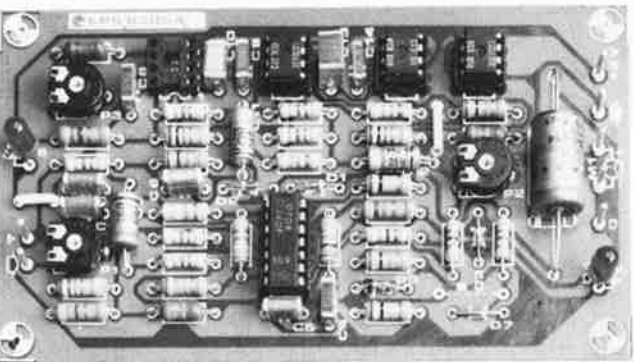

**0800 et 0FFF; tandis que dans la version DOS, elle se trouve entre E800 et EFFF. Le programme ne saurait être lancé tel quel:**  Il **faut impérativement commencer par le copier en mémoire vive: l'EPROM ellemême contient une routine de copiage dont l'adresse de lancement est donnée dans le tableau 1. Une fois que le contenu de l'EPROM a été transféré en mémoire vive,** il reste à modifier quelques octets conformément aux indications des tableaux 2 et 3. **N**